# Thesis projects for CS4490

Marc Moreno Maza

Ontario Research Center for Computer Algebra (ORCCA) University of Western Ontario, Canada

September 19, 2016

#### Research themes and team members

- Symbolic computation: computing exact solutions of algebraic problems on computers with applications to sciences and engineering.
- High-performance computing: making best use of modern computer architectures, in particular hardware accelerators (multi-cores GPUs)

#### Current students

PhD: Parisa Alvandi, Ning Xie, Mahsa Kazemi, Ruijuan Jing, Xiaohui Chen, Steven Thornton, Robert Moir, Egor Chesakov MSc: Masoud Ataei, Yiming Guan, Davood Mohajerani

#### Alumni

Moshin Ali ( ANU, Australia) Jinlong Cai ( Microsoft, USA), Changbo Chen ( Chinese Acad. of Sc.), Svyatoslav Covanov ( U. Lorraine, France) Akpodigha Filatei (Guaranty Turnkey Systems Itd, Nigeria) Oleg Golubitsky ( Google Canada ) Sardar A. Haque ( GeoMechanica , Canada) Zunaid Haque ( <mark>IBM Canada </mark>) François Lemaire ( <mark>U. Lille 1 ,</mark> France) Farnam Mansouri (<mark>Microsoft</mark>, Canada) Liyun Li (<mark>Banque de Montréal</mark>, Canada) Xin Li ( <mark>U. Carlos III</mark>, Spain) Wei Pan ( Intel Corp., USA) Sushek Shekar ( Ciena, Canada) Paul Vrbik (U. Newcastle, Australia) Yuzhen Xie ( Critical Outcome Technologies, Canada) Li Zhang (<mark>IBM Canada</mark> ) ...

#### Solving polynomial systems symbolically

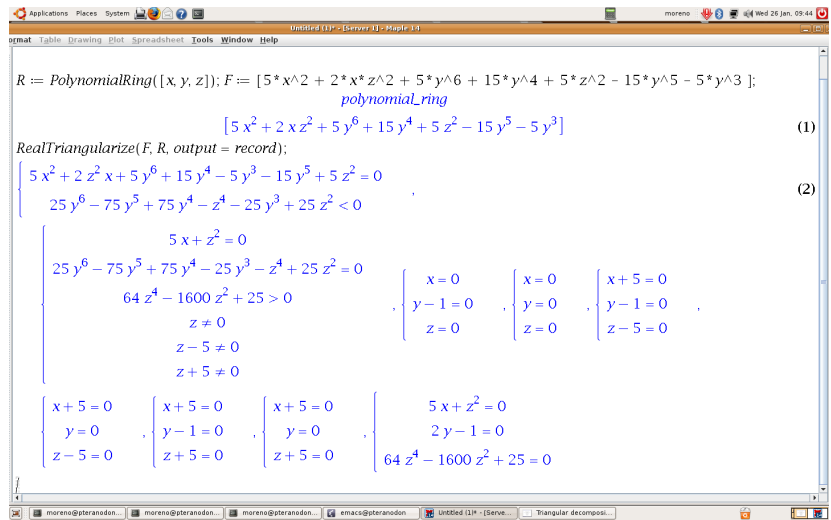

Figure: The RegularChains solver designed in our UWO lab is at the heart of Maple, which has about 5,000,000 licences world-wide.

#### Application to mathematical sciences and engineering

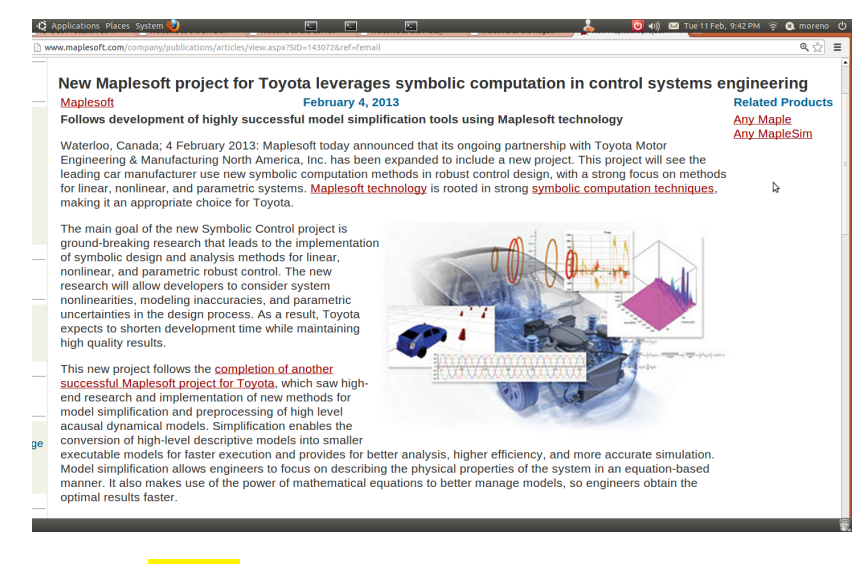

Figure: **Toyota** engineers use our software to design control systems

#### Project 1: Truncated Fourier Transform

- **1** The *Fast Fourier Transform* (FFT) is a kernel in scientific computing
- $\bullet$  It maps a vector of size  $2^e$  to another vector of size  $2^e$
- **3** The *Truncated Fourier Transform* (TFT) supports arbitrary vectors but is challenging to implement, in particular on multi/many-cores

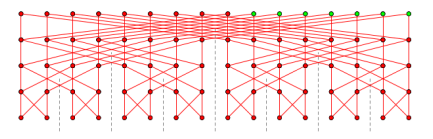

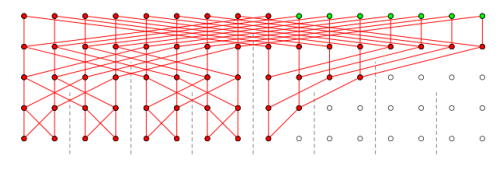

FFT with artificial zero points TFT removes unnecessary computations

## **Objectives**

- Realize an implementation of the TFT and its inverse map
- <sup>2</sup> A configurable Python script will generate the CilkPlus code within the BPAS library <www.bpaslib.org>

## High-performance computing: models of computation

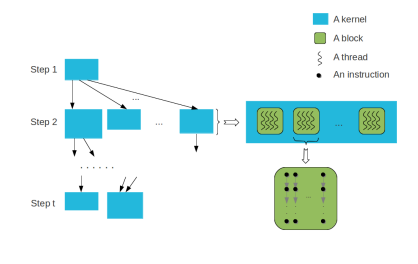

Let  $K$  be the maximum number of thread blocks along an anti-chain of the thread-block DAG representing the program P. Then the running time  $T_{\mathcal{P}}$  of the program  $P$  satisfies:

 $T_{\mathcal{P}} \leq (N(\mathcal{P})/\mathbb{K} + L(\mathcal{P})) C(\mathcal{P}),$ 

where  $C(\mathcal{P})$  is the maximum running time of local operations by a thread among all the thread-blocks,  $N(P)$  is the number of thread-blocks and  $L(\mathcal{P})$  is the span of  $\mathcal{P}$ .

Our UWO lab develops mathematical models to make efficient use of hardware acceleration technology, such as GPUs and multi-core processors. This project is supported by **IBM Canada.** 

# Project 2: Models of computation for GPUs

- **1** Several models of computations attempt to estimate the performance of algorithms (or programs) targeting GPGPUs
- **2** The MWP-CWP Model analyzes how computations and memory accesses are interleaved in GPU programs
- **3** The MCM focuses on memory access patterns and memory traffic in GPU algorithms

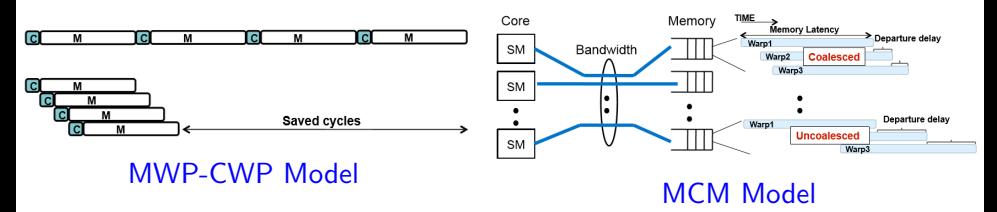

# **Objectives**

**•** Compare those models on well-known kernels of scientific computing

Can we unify then?

### High-performance computing: parallel program translation

```
int main(){
  int sum_a=0, sum_b=0;
  int a[ 5 ] = \{0.1, 2.3, 4\};
  int b[ 5 ] = \{0,1,2,3,4\};#pragma omp parallel
  {
    #pragma omp sections
    {
      #pragma omp section
      {
        for(int i=0; i<5; i++)
          sum a \neq a i ];
      }
      #pragma omp section
      {
        for(int i=0; i<5; i++)
           sum b \neq b i \exists:
      } } }
}
                                    int main()
                                     {
                                      int sum_a=0, sum_b=0;
                                      int a[5] = \{0.1, 2.3, 4\}:
                                      int b[ 5 ] = \{0.1, 2.3, 4\}:
                                      meta_fork shared(sum_a){
                                        for(int i=0; i<5; i++)
                                           sum_a += a[ i ];
                                           }
                                      meta_fork shared(sum_b){
                                        for(int i=0; i<5; i++)
                                            sum b \neq b i \exists:
                                           }
                                      meta_join;
                                     }
                                                                         void fork_func0(int* sum_a,int* a)
                                                                         {
                                                                                 for(int i=0; i<5; i++)
                                                                                   (**sum a) += a[i]:
                                                                         }
                                                                         void fork func1(int* sum b.int* b)
                                                                         {
                                                                                 for(int i=0; i<5; i++)
                                                                                     (**sum b) += b[i]:
                                                                         }
                                                                         int main()
                                                                         {
                                                                           int sum_a=0, sum_b=0;
                                                                           int a[ 5 ] = \{0,1,2,3,4\};
                                                                           int b[ 5 ] = \{0.1, 2.3, 4\}:
                                                                           cilk spawn fork func0(&sum a.a);
                                                                           cilk_spawn fork_func1(&sum_b,b);
                                                                           cilk_sync;
                                                                         }
```
Our lab develops a compilation platform for translating parallel programs from one language to another; above we translate from OpenMP to CilkPlus through MetaFork. This project is supported by IBM Canada.

# **Project 3: Integrating NPI support into METAFORK**

- **Q** Currently, the METAFORK language supports different schemes of parallelism: fork-join, pipelining, Single-Instruction Multi-Data.
- <sup>2</sup> CilkPlus, OpenMP, CUDA code can be generated from METAFORK code by the METAFORK compilation framework

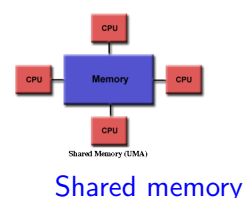

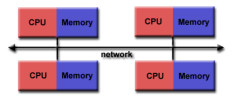

Non-shared memory

## **Objectives**

- **Enhance the METAFORK language and METAFORK compilation** framework to support non-shared memory and generate MPI code.
- **2** This linguistic extension should be compact while allowing to generate efficient MPI code.

#### High-performance computing: automatic parallelization

Serial dense univariate polynomial multiplication

```
for(i=0; i<=n; i++){
 for(j=0; j<=n; j++)c[i+j] += a[i] * b[j];
}
```
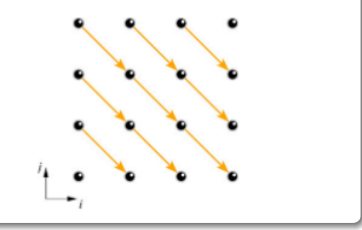

GPU-like multi-threaded dense univariate polynomial multiplication

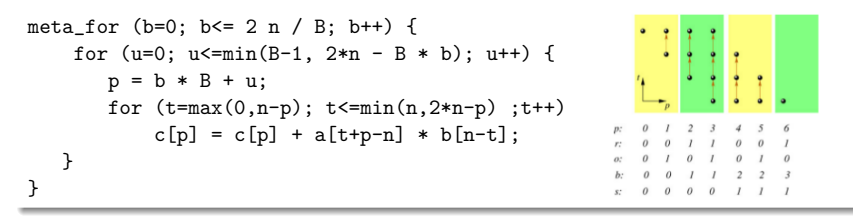

We use symbolic computation to automatically translate serial programs to GPU-like programs.This project is supported by **IBM Canada.** 

### Project 4: Dependence analysis for parametric GPU kernels

- **1** For performance and portability reasons, GPU kernels should depend on program and machine parameters.
- <sup>2</sup> Standard software tools for automatic parallelization do not support parametric GPU kernels. But METAFORK almost does ...

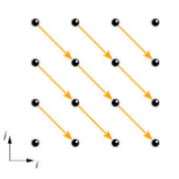

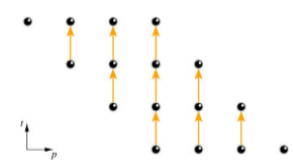

Input iteration space Iteration space after change of coordinates

**Objectives** 

- **O** Extend the METAFORK framework with a software component for doing dependence analysis on parametric code.
- **2** Note that the METAFORK framework already has the infrastructure to generate parametric GPU kernels.

#### Research projects with publicly available software

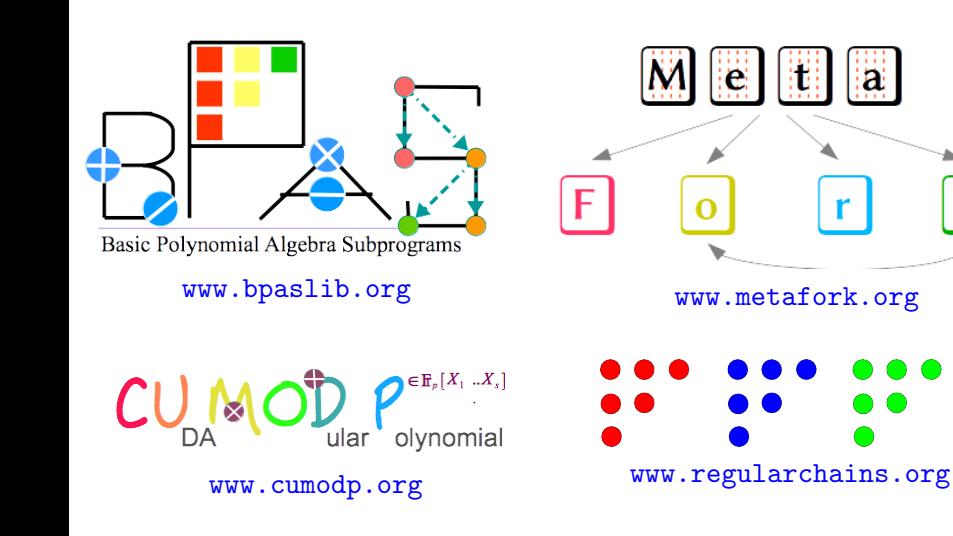